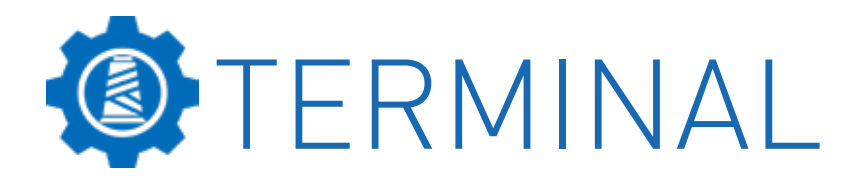

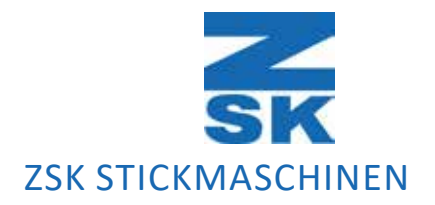

# THE NEW EASYGOING SOLUTION FOR EMBROIDERY

To make everyday embroidery work super easy for owners of ZSK embroidery machines

### KEY FEATURES INCLUDING

- Combine text and monograms to existing stitch designs
- Assign and change colors
- Convert stitch file formats
- Manage thread colors
- Thread cone matching
- Manage projects and ZSK embroidery machines
- More than 100 ready made designs

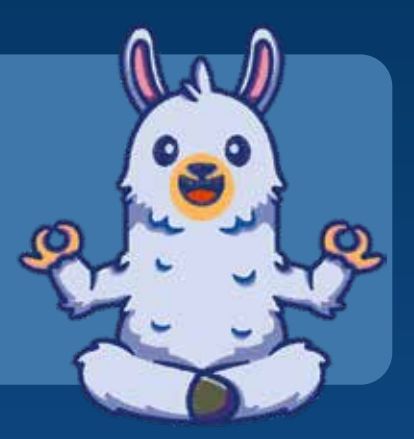

### TERMINAL BASIC or TERMINAL MACHINES

Choose the version that suits your company's needs

# TYPICAL OPERATIONS WITH TERMINAL BASIC

Import .DST File

### **DesignStock**

Choose a design from over 10 categories with a variety of embroidery designs.

Proceed with

- Changing yarn colors in Converter or
- Using EasyText to add text.

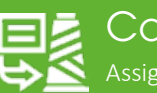

### **Converter**

Assign or change colors i.e. according to the current color assignment on a machine.

Proceed with

• Using EasyText to add text.

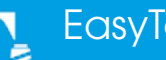

### **EasyText**

Add up to 9 individual text blocks to a design. Choose from 10 different fonts and set font size and font color. Adjust embroidery field width and height to place the text blocks. Save as stitch file or template.

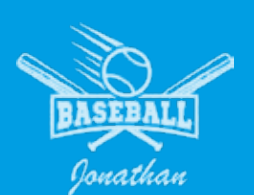

#### Proceed with

• Send design to the machine.

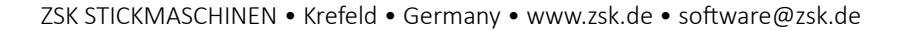

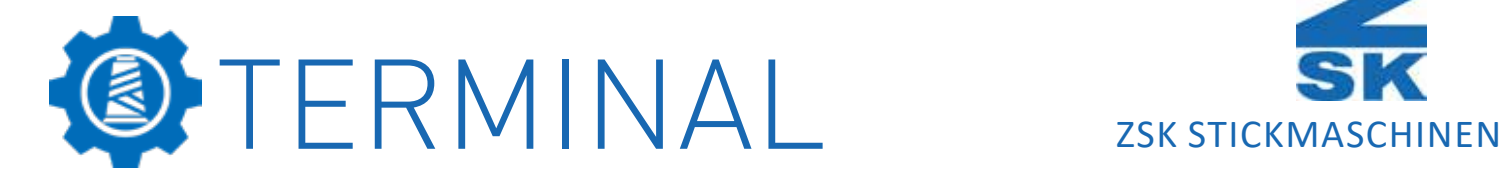

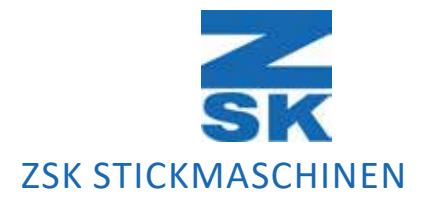

## TERMINAL BASIC

Register your ZSK embroidery machines in TERMINAL Basic and define the thread colors currently installed.

The Basic version offers time- and labor-saving modules for embroidery preparation.

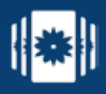

### **DesignStock**

Design Stock offers more than 10 popular categories with a variety of embroidery designs that can be sent straight to the machine.

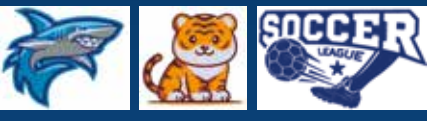

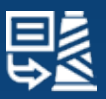

### **Converter**

Import .DST files. Assign or change thread colors i.e. according to the current colors setup on a specific embroidery machine.

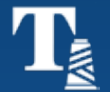

### **EasyText**

**Projects** 

Combine existing embroidery designs with up to 9 individual text blocks. Choose from 10 different fonts and set font size and font color. Adjust the width and height of the embroidery field to place the text blocks where you want them.

Organize embroidery files, descriptions, images, PDF etc. as a project and manage them.

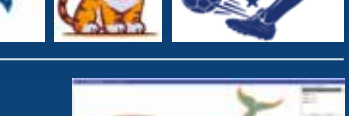

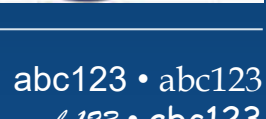

*abc123* • abc123 *abc123* • *abc123*

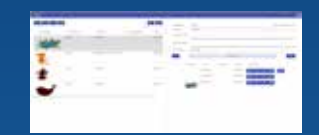

# TERMINAL MACHINES

TERMINAL Machines targets owner of more than one ZSK embroidery machine and comes with all Basic tools plus smart modules, that help you organizing your machine park and embroidery orders.

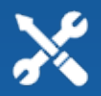

### MachineMatching

"MachineMatching" offers a wide range of support for the efficient assignment of embroidery jobs to your ZSK embroidery machines.

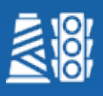

### **Maintenance**

Offers maintenance suggestions and Intervals to maintain the value and embroidery quality of your ZSK embroidery machines in the long term.

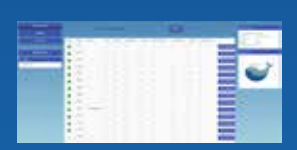

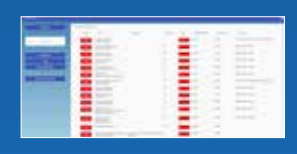

## DOWNLOAD TRIAL VERSION

Download ZSK TERMINAL Basic as a test version after a short registration on the ZSK company website at zsk.de/terminal. Scan the QR code on the right hand to open the webaddress.

We will be happy to answer your questions about TERMINAL. Please send an email to: software@zsk.de.

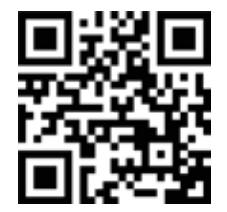